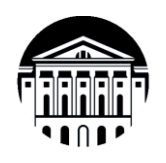

# **МИНОБРНАУКИ РОССИИ** федеральное государственное бюджетное образовательное учреждение высшего образования **«ИРКУТСКИЙ ГОСУДАРСТВЕННЫЙ УНИВЕРСИТЕТ»** ФГБОУ ВО «ИГУ»

**Кафедра социально-экономических и математических дисциплин**

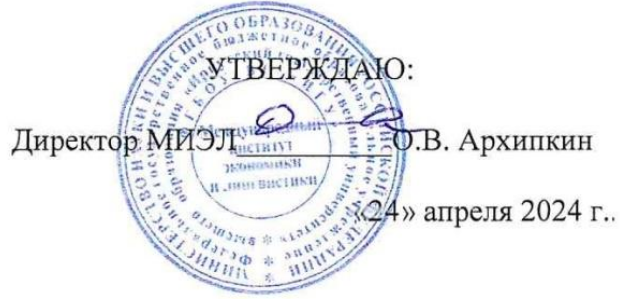

## **Рабочая программа дисциплины**

Наименование дисциплины: **Б1.В.09 «ЭЛЕКТРОННАЯ КОММЕРЦИЯ»**

Направление подготовки: **38.03.06 «ТОРГОВОЕ ДЕЛО»**

Направленность (профиль) подготовки: «Расчетно-экономический»

Квалификация выпускника - бакалавр

 Форма обучения − очная с использованием электронного обучения и дистанционных образовательных технологий

# Согласовано с УМК МИЭЛ ИГУ:

## Рекомендовано кафедрой:

Протокол № 3 от «20» марта 2024 г.

Протокол № 6 от «05» марта 2024 г. Председатель <u>Super</u> E. B. Крайнова Зав. кафедрой *ПЦ* М.М. Плотникова

Иркутск 2024 г.

СОДЕРЖАНИЕ

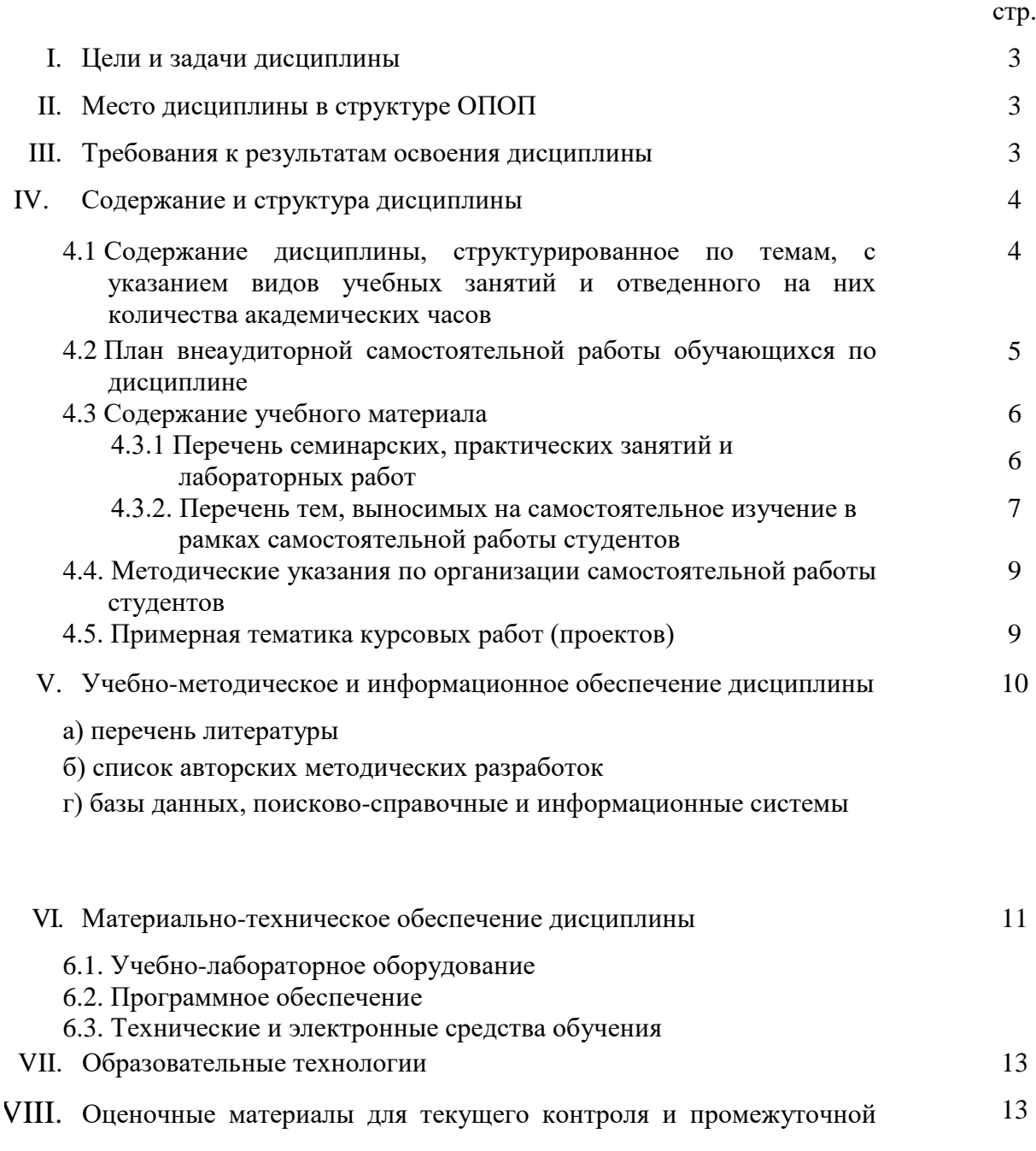

аттестации

### **I. ЦЕЛИ И ЗАДАЧИ ДИСЦИПЛИНЫ**

**Целью** курса является формирование у студентов целостной системы знаний о возможностях и основных направлениях данного вида бизнеса, изучение основных терминов и понятий, характеризующих коммерческую деятельность в сфере информационных услуг, раскрытие взаимосвязи всех понятий и внутренней логики организации информационной деятельности.

**Главной задачей** данного курса является получение студентами необходимых теоретических знаний и усвоение практических навыков использования элементов информационных технологий в рамках организации информационной деятельности. Изучение данного курса позволит получить общее представление о мировом рынке информационных услуг, узнать, как на практике получить доступ к его информационным ресурсам, познакомиться с примерами работы с информационными системами.

#### **II. МЕСТО ДИСЦИПЛИНЫ В СТРУКТУРЕ ОПОП ВО**

Учебная дисциплина Б1.В.09 «Электронная коммерция» является курсом по выбору для студентов 3 курса.

Для изучения данной учебной дисциплины необходимы знания, умения и навыки, формируемые предшествующими дисциплинами*:* «Информатика», «Базы данных», «Экономика организации», «Основы коммерческой деятельности», «Организация торговой деятельности». Курс занимает в профессиональной подготовке выпускников направления «Торговое дело» важнейшее место, определяемое актуальностью массового внедрения компьютерных информационных технологий в коммерческую деятельность.

Перечень последующих учебных дисциплин, для которых необходимы знания, умения и навыки, формируемые данной учебной дисциплиной: «Организация коммерческой деятельности в инфраструктуре рынка», «Организация, технология и проектирование предприятий» и подготовке ВКР.

#### **III. ТРЕБОВАНИЯ К РЕЗУЛЬТАТАМ ОСВОЕНИЯ ДИСЦИПЛИНЫ**

Процесс освоения дисциплины направлен на формирование компетенций в соответствии с ФГОС ВО и ОП ВО по данному направлению подготовки 38.03.06 «Торговое дело».

| Компетенция           | <b>Индикаторы</b>      | Результаты обучения                  |
|-----------------------|------------------------|--------------------------------------|
|                       | компетенций            |                                      |
| $\overline{I}K-2$     | ИДК ПК 2.1             | Знать: термины, понятия и суть       |
| Способен<br>ВЫПОЛНЯТЬ | Осуществляет расчет    | основных проблем, рассматриваемых в  |
| расчет и<br>анализ    | экономических пока-    | курсе.                               |
| экономических показа- | зателей<br>результатов | Уметь: применять на практике         |
| телей<br>результатов  | деятельности           | полученные в ходе изучения курса     |
| деятельности торговой | торговой организации.  | знания.                              |
| организации.          |                        | Владеть: навыками использования      |
|                       |                        | программных инструментальных         |
|                       |                        | средств для расчета экономических    |
|                       |                        | показателей результатов деятельности |
|                       |                        | организации,<br>автоматизированных   |
|                       |                        | управления<br>ресурсами<br>систем    |
|                       |                        | предприятий, интернет-магазинов,     |
|                       |                        | торговли на электронных аукционах.   |

**Перечень планируемых результатов обучения по дисциплине, соотнесенных с индикаторами достижения компетенций**

# **IV. СОДЕРЖАНИЕ И СТРУКТУРА ДИСЦИПЛИНЫ**

**Объем дисциплины составляет 3 зачетных единицы, 108 часов,** в том числе 0,22 зачетных единиц, 8 часов на зачет.

### **Форма промежуточной аттестации: зачет**

**4.1 Содержание дисциплины, структурированное по темам, c указанием видов учебных занятий и отведенного на них количества академических часов**

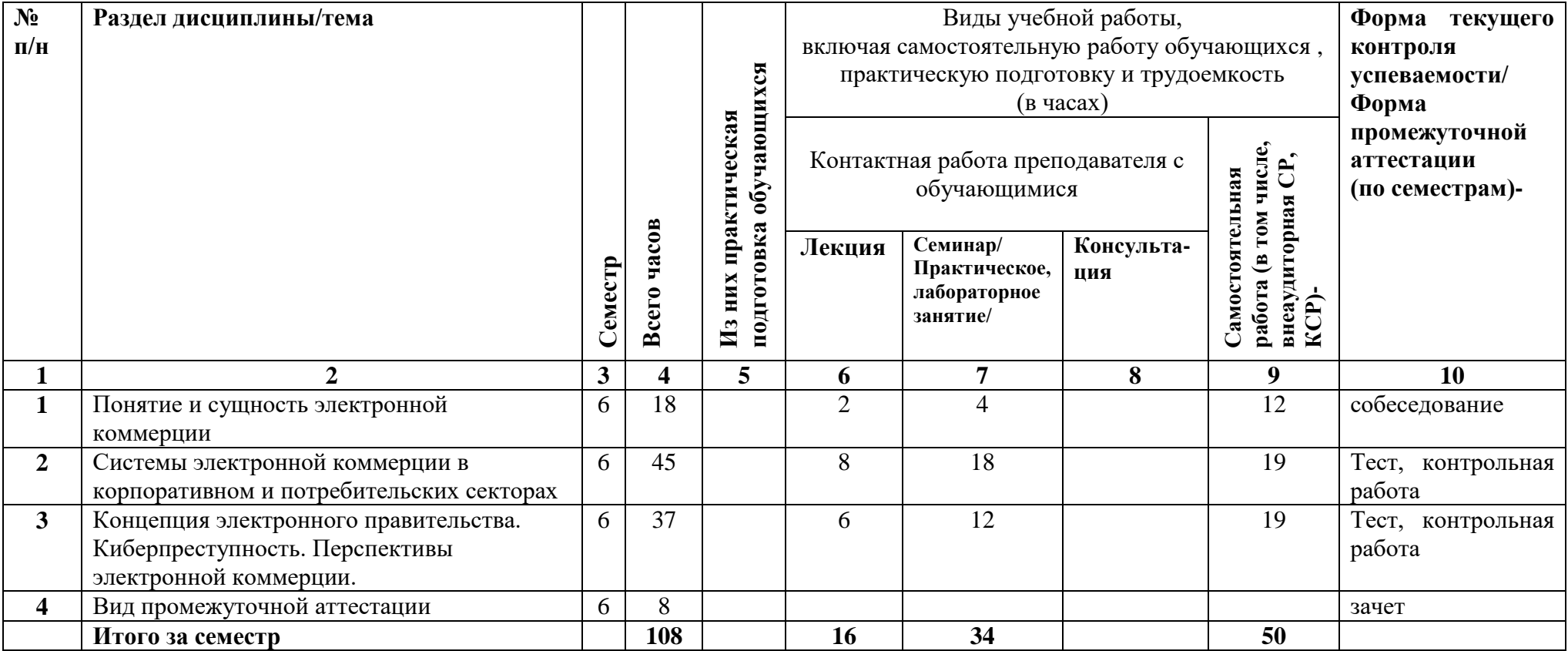

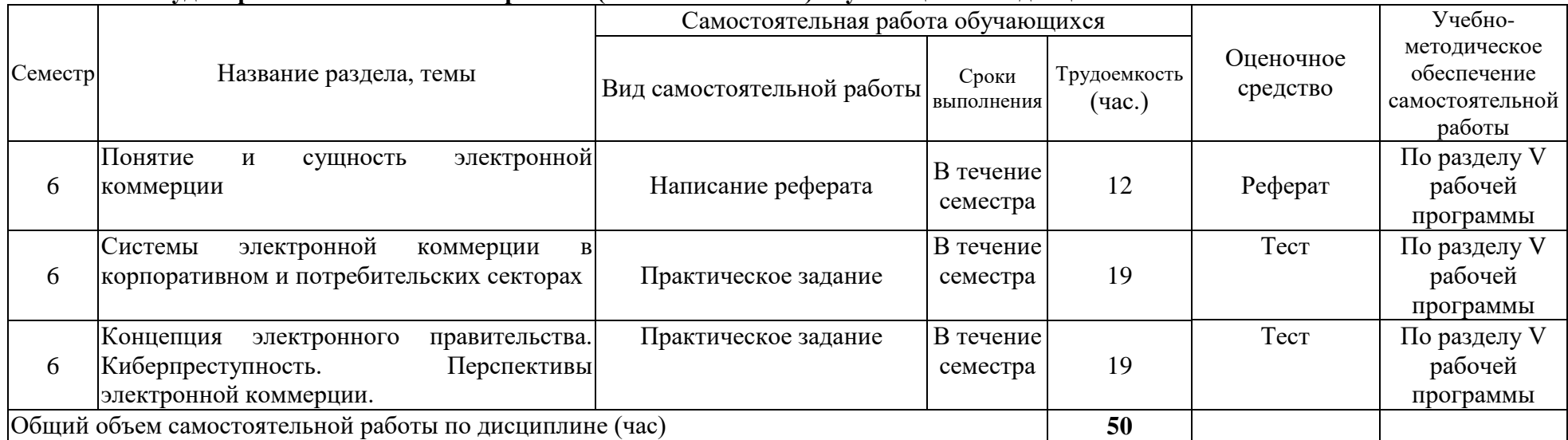

# **4.2 План внеаудиторной самостоятельной работы ( в том числе КСР) обучающихся по дисциплине**

## **4.3 Содержание учебного материала**

*Раздел 1.* Понятие и сущность электронной коммерции

1.1.История электронной коммерции.

1.2.Структура рынка электронной коммерции.

1.3.Факторы снижения издержек в бизнес-моделях электронной коммерции.

1.4.Изменения в экономике, вызванные появлением электронной коммерции.

1.5.Базовые технологии (технико-экономические и правовые основы) электронной коммерции.

*Раздел 2.* Системы электронной коммерции в корпоративном и потребительских секторах

2.1.Системы электронной коммерции в корпоративном секторе (В2В) ресурсов.

2.2.Системы электронной коммерции в потребительском секторе (B2C).

2.3.Системы электронной коммерции в секторе взаимодействия физических лиц (С2C)

*Раздел 3.* Концепция электронного правительства. Киберпреступность. Перспективы электронной коммерции.

3.1.Системы электронной коммерции в секторах взаимодействия физических и юридических лиц с государством (G2C, C2G, B2G и G2B).

3.2.Мошенничество в Интернете.

3.3.Перспективы электронной коммерции.

#### **4.3.1. Перечень семинарских, практических занятий и лабораторных работ**

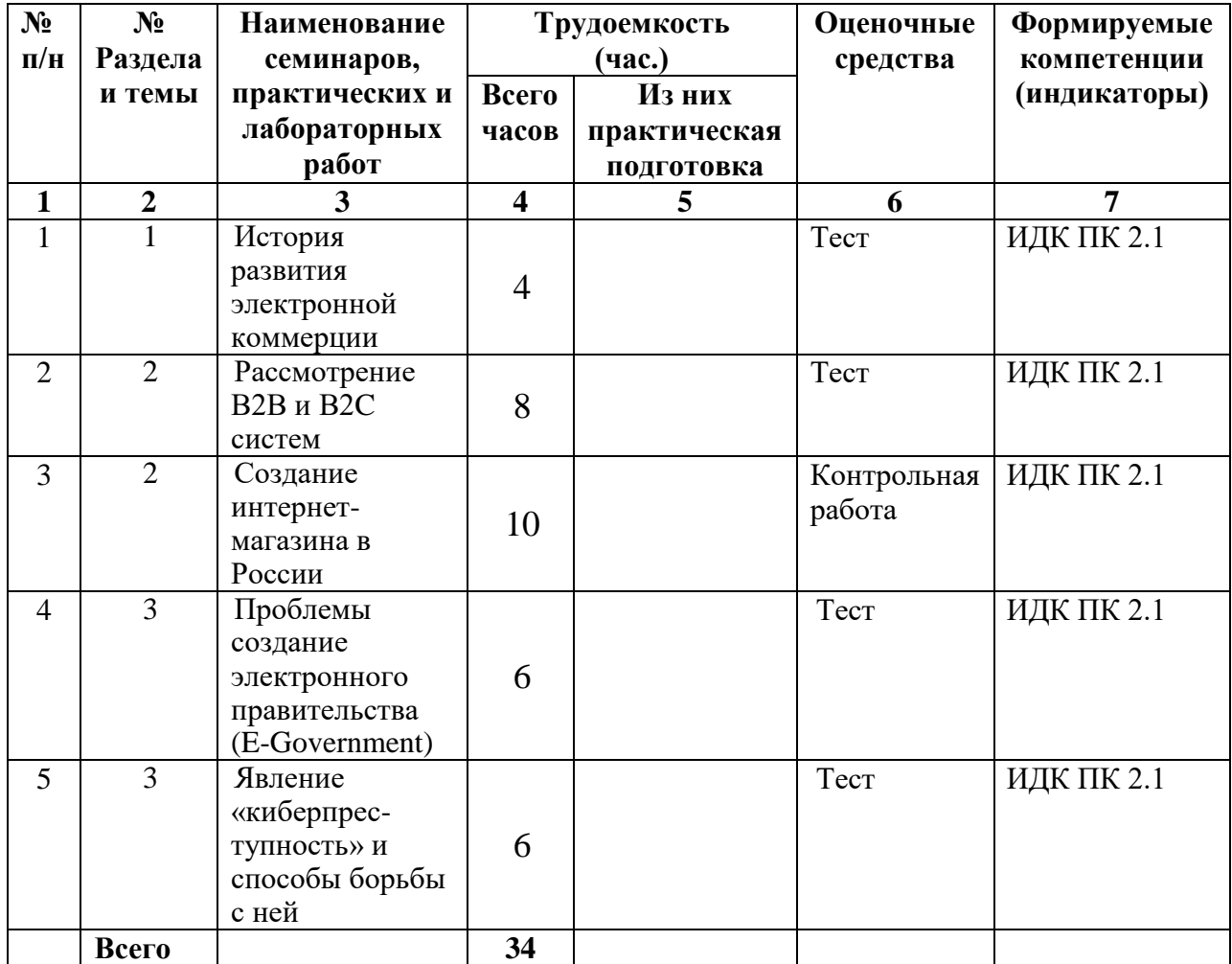

#### **4.3.2. Перечень тем (вопросов), выносимых на самостоятельное изучение в рамках самостоятельной работы (СРС)**

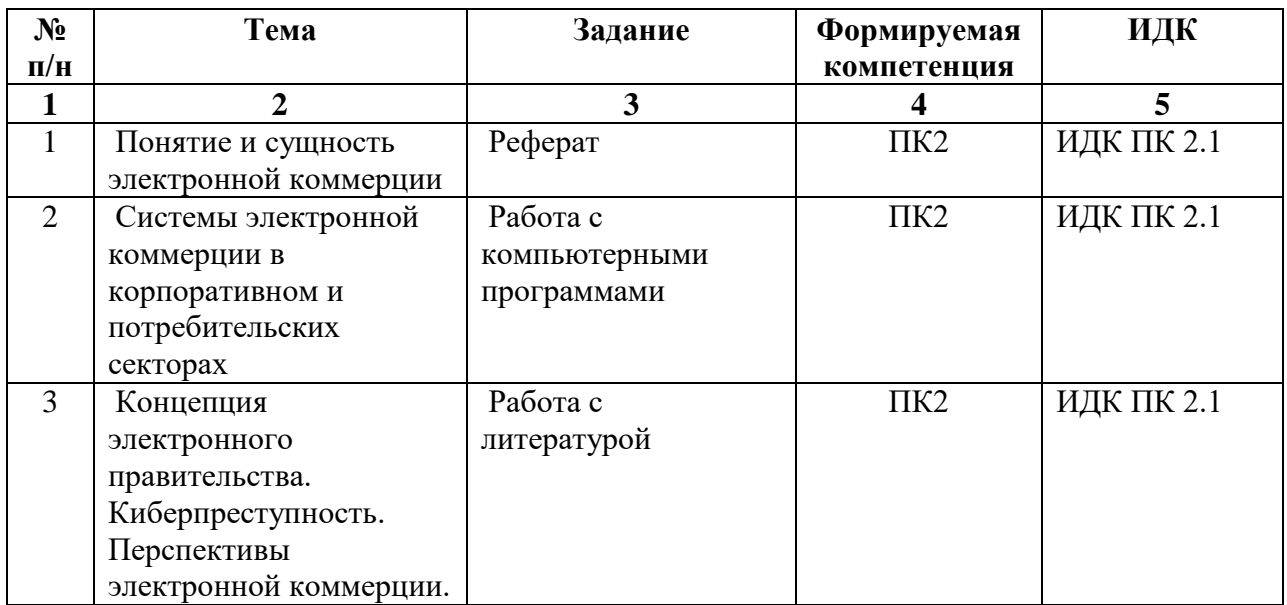

#### **Контрольные вопросы и задания для проведения текущего контроля и самостоятельной работы**

*Раздел 1 Понятие и сущность электронной коммерции*

1. Понятие и предметная область электронной коммерции.

2. Перечислите основные модели отношений между участниками процесса электронной коммерции.

3. В чем отличие организационных форм, инструментов и методов ведения традиционной и электронной коммерческой деятельности?

4. Перечислите основные изменения механизмов проведения торговой операции в связи с внедрением технологий электронной коммерции.

5. Какую информацию обычно содержит электронный сертификат ЭЦП?

6. Перечислите факторы, определяющие развитие корпоративной электронной коммерции.

7. Сформулируйте правила нетикета, относящиеся к сбору личной информации о пользователях.

8. Опишите область применения технологий веб-служб.

9. Приведите сравнительную оценку собственноручной подписи, заверенной печатью, с цифровой подписью с точки зрения выполняемых ими функций.

10. Что определяет стандарт UDDI?

11. Перечислите основные правовые проблемы, возникающие при заключении договоров с использованием Интернета.

12. Укажите назначение прокси-сертификата ЭЦП.

13. Опишите участников электронной торговли и их функции согласно протоколу открытой торговли в Интернете.

14. Дайте краткую характеристику стандарта «Открытые приобретения в Интернете» (OBI).

*Раздел 2 Системы электронной коммерции в корпоративном (В2В) и потребительских (B2C, С2C) секторах*

1. Раскройте понятие торгово-закупочной В2В-системы.

2. Опишите основные процессы осуществления электронной торговли в секторе В2В.

3. Раскройте понятие системы управления закупками (e-procurement).

4. Опишите работу системы полного цикла сопровождения поставщиков (SCMсистема).

5. Опишите работу системы управления продажами (e-distribution).

6. Опишите работу системы полного цикла сопровождения потребителей (CRMсистема).

7. Охарактеризуйте понятия: электронный каталог, электронный аукцион, электронная торговая площадка, электронная биржа. В чем их отличия?

8. Перечислите услуги, предоставляемые электронными торговыми площадками.

9. Назовите основные различия систем MRP и MRP II.

10. Раскройте понятие ERP-система.

11. Назовите преимущества и недостатки использования ERP-систем.

12. Охарактеризуйте понятие CSRP-система.

13. Дайте определение понятия интернет-инкубатор.

14. Перечислите основные виды интернет-инкубаторов.

15. Дайте сравнительную характеристику систем мобильных взаиморасчетов.

16. Назовите основные различия систем электронной коммерции в потребительском секторе (B2C) от систем электронной коммерции в секторе взаимодействия физических лиц (С2C).

17. Перечислите основные разновидности систем розничной продажи товаров в Интернете.

18. Дайте определение понятия интернет-магазин. Опишите технологию создания интернет-магазина, приобретения товаров в интернет-магазине.

19. Дайте определение понятия телеработа. Назовите факторы, влияющие на распространение технологий телеработы.

20. Раскройте понятия интернет-страхование, интернет-трейдинг.

21. Каково назначение рынка FOREX.

22. Дайте определение понятия интернет-аукцион. Перечислите его основные виды.

23. Назовите ключевые характеристики P2P-систем.

*Раздел 3 Концепция электронного правительства. Киберпреступность. Перспективы электронной коммерции*

1. Дайте определение понятия «электронное правительство».

2. Сформулируйте задачи и опишите структуру электронного правительства.

3. Определите сущность понятия государственных электронных торгово-закупочных площадок.

4. Назовите преимущества использования электронных систем государственных закупок.

5. С какой целью организовываются конкурсные торги по закупкам для государственных нужд?

6. Принципы построения и порядок функционирования электронной системы государственных закупок.

7. Основные принципы и преимущества электронизации деятельности правительства.

8. Концепция географической информационной системы.

9. Мошенничество в Интернете: основные определения и отличительные черты.

10. Понятие киберпреступности.

11. Виды компьютерных преступлений.

12. Способы защиты от киберпреступности.

13. Технологии электронной коммерции ближайшего будущего. Основные направления развития.

## **Темы рефератов**

- 1. Industry 4.0 четвёртая промышленная революция
- 2. Цифровая экономика в России. Основные понятия, состояние и перспективы развития
- 3. Состояние и перспективы развития Е-коммерции за рубежом
- 4. Модели В2С и В2В
- 5. Системы Е-коммерции в секторах G2C и G2B в России
- 6. Платежные системы электронной коммерции
- 7. Электронная цифровая подпись
- 8. Криптовалюты и криптокошельки
- 9. Технология блокчейн
- 10. [Internet: новые возможности для бизнеса](https://www.google.ru/url?sa=t&rct=j&q=&esrc=s&source=web&cd=8&ved=0CEsQFjAHahUKEwiz8tX32qrIAhXKFiwKHWsZDCA&url=http%3A%2F%2Fcitforum.ru%2Finternet%2Fiinet97%2F7.shtml&usg=AFQjCNFsYzxu2fWu6JlmEBK7v0lrcvvWQw&bvm=bv.104317490,d.bGg)
- 11. Web-сайт как инструмент электронной коммерции
- 12. Контрактная система в сфере госзакупок
- 13. Бизнес-логистика в режиме Интернета
- 14. Интернет-магазины. Интернет-аукционы
- 15. Маркетплейс агрегатор предложений разных продавцов
- 16. Электронная коммерция в страховании и инвестировании
- 17. Электронная коммерция в банковской сфере
- 18. Рынок информационных продуктов
- 19. Электронная коммерция в туризме
- 20. Интернет вещей
- 21. Мобильная коммерция
- 22. Маркетинг в Интернете
- 23. Нормативно-правовое обеспечение электронной коммерции
- 24. Налогообложение в электронной коммерции
- 25. Эффективность электронной коммерции
- 26. Экономика совместного потребления (P2P)
- 27. Электронная розничная торговля в мире и России
- 28. Дистанционное образование

#### **4.4. Методические указания по организации самостоятельной работы студентов**

1) Реферат готовится по темам, предложенным преподавателем, допускается свободная тема, предварительно одобренная преподавателем. Для защиты реферата студент должен разработать презентацию.

Критерии оценки реферата: соответствие теме; глубина проработки материала; правильность и полнота использования источников; владение терминологией и культурой речи; оформление реферата. По усмотрению преподавателя рефераты могут быть представлены на семинарах в виде выступлений.

2) Работа с литературой предполагает чтение текста и конспектирование тем, вынесенных на самостоятельное изучение.

3) Работа с компьютерными программами направлена на закрепление навыков работы со специализированным программным обеспечением для решения профессиональных задач.

## **4.5. Примерная тематика курсовых работ (проектов)**

Курсовые работы не предусмотрены

## **V. УЧЕБНО-МЕТОДИЧЕСКОЕ И ИНФОРМАЦИОННОЕ ОБЕСПЕЧЕНИЕ ДИСЦИПЛИНЫ (МОДУЛЯ)**

## **а) перечень литературы**

- 1. Основы цифровой экономики : учебник и практикум для вузов [Электронный ресурс] / М. Н. Конягина [и др.]. – Москва : Юрайт, 2022. – 235 с. – (Высшее образование). – ISBN 978-5-534-13476-6 // Образовательная платформа Юрайт [сайт]. – URL: https://urait.ru/bcode/497523 – Неогранич. доступ.
- 2. Гаврилов, Л. П. Электронная коммерция : учебник и практикум для вузов [Электронный ресурс] / Л. П. Гаврилов. – 4-е изд. – Москва : Юрайт, 2022. – 521 с. – (Высшее образование). – ISBN 978-5-534-14897-8 // Образовательная платформа Юрайт [сайт]. – URL: https://urait.ru/bcode/489784 – Неогранич. доступ.
- 3. Сергеев, Л. И. Цифровая экономика : учебник для вузов [Электронный ресурс] / Л. И. Сергеев, А. Л. Юданова. – Москва : Юрайт, 2022. – 332 с. – (Высшее образование). – ISBN 978-5-534-13619-7 // Образовательная платформа Юрайт [сайт]. – URL: https://urait.ru/viewer/cifrovaya-ekonomika-497448 – Неогранич. доступ.
- 4. Хуссейн, И. Д. Цифровые маркетинговые коммуникации : учебное пособие для вузов [Электронный ресурс] / И. Д. Хуссейн. – Москва : Юрайт, 2022. – 68 с. – (Высшее образование). – ISBN 978-5-534-15010-0. // Образовательная платформа Юрайт [сайт]. – URL: https://urait.ru/bcode/497224 – Неогранич. доступ.
- 5. Сибирская Е.В. Электронная коммерция: учебное пособие / Е.В. Сибирская, О.А. Старцева. – М. : ФОРУМ, 2012. – 288 с. (99 экз.)

## **б) список авторских методических разработок**

Список авторских методических разработок по курсу «Электронная коммерция» размещен на образовательном портале ИГУ (https://educa.isu.ru/).

## **в) базы данных, информационно-справочные и поисковые системы**

- <https://isu.bibliotech.ru/> –Электронный читальный зал «БиблиоТех»
- [http://e.lanbook.com](http://e.lanbook.com/) ЭБС «Издательство «Лань»
- $\bullet$  <https://sberuniversity.ru/> СберУниверситет корпоративный университет
- <https://urait.ru/> Образовательная платформа «Юрайт»
- <http://ibooks.ru/> ЭБС «Айбукс»
- $\bullet$  [http://rucont.ru](http://rucont.ru/) Национальный цифровой ресурс «РУКОНТ»
- $\bullet$  <http://ecommercelaw.ru/> Авторские публикации по электронной коммерции
- <http://retailrocket.ru/Researches> Исследование рынка электронной коммерции
- $\bullet$  [http://business-e-commerce.ru](http://business-e-commerce.ru/) Бизнес в Интернете
- $\bullet$  [http://oborot.ru](http://www.oborot.ru/) Электронная коммерция для интернет-магазинов
- <http://www.advertology.ru/index.php?name=News&file=categories&catid=3> Наука о рекламе
- <http://www.marketing.spb.ru/read.htm> Библиотека маркетолога
- [https://xn--80aapampemcchfmo7a3c9ehj.xn--p1ai/projects/tsifrovaya-ekonomika](https://национальныепроекты.рф/projects/tsifrovaya-ekonomika) Национальный проект «Цифровая экономика»
- <https://nafi.ru/analytics/> НАФИ. Аналитика и прогнозы
- [https://up-pro.ru/cifrovoe-proizvodstvo/–](https://up-pro.ru/cifrovoe-proizvodstvo/) Цифровое производство: сегодня и завтра российской промышленности
- $\bullet$  <https://www.tadviser.ru/> TAdviser портал выбора технологий и поставщиков
- <https://www.r-trends.ru/> Портал [Research&Trends](https://www.facebook.com/research.trends/)
- [http://www.advertology.ru](http://www.advertology.ru/) Advertology. Наука о рекламе
- $\bullet$  [https://4p.ru](https://4p.ru/) Маркетинг-журнал 4p.ru

### **VI. МАТЕРИАЛЬНО-ТЕХНИЧЕСКОЕ ОБЕСПЕЧЕНИЕ ДИСЦИПЛИНЫ 6.1. Учебно-лабораторное оборудование:**

Для реализации данной дисциплины используются специальные помещения:

*- учебные аудитории для лекционных и семинарских занятий, групповых и индивидуальных консультаций, текущего контроля и промежуточной аттестации:*

Аудитория на 100 посадочных мест, укомплектованная специализированной учебной мебелью и техническими средствами обучения с возможностью подключения к сети «Интернет» и обеспечением доступа в электронную информационно-образовательную среду организации:

- Wi-Fi;
- Активный микшерный пульт Yamaha + микрофон;
- Колонки  $2*200Br$ ;
- экран настенный ScreenMedia  $180x180$ ;
- проектор BenQ MX661;
- Компьютер преподавателя (AMD ATHLON II x3);
- $\Pi$ O Microsoft Windows, Microsoft Office Professional Plus 2010, Kaspersky Endpoint Security;

наборы демонстрационного оборудования и учебно-наглядных пособий, обеспечивающие тематические иллюстрации, соответствующие рабочей программе дисциплины Б1.В.09 «Электронная коммерция».

Аудитория на 38 посадочных мест, укомплектованная специализированной учебной мебелью и техническими средствами обучения, служащими для предоставления информации большой аудитории:

- Экран на штативе Screen Media Apollo;
- проектор переносной Epson EB-X24;
- ноутбук HP 255 G7 (Intel Core i5);
- $\Box$  IO Microsoft Windows 10 OEM, Microsoft Office Professional Plus 2010, Kaspersky Endpoint Security;

наборы демонстрационного оборудования и учебно-наглядных пособий, обеспечивающие тематические иллюстрации, соответствующие рабочей программе дисциплины Б1.В.09 «Электронная коммерция».

*- аудитории для организации самостоятельной работы:*

Аудитория на 18 посадочных мест, укомплектованная специализированной учебной мебелью и техническими средствами обучения с возможностью подключения к сети «Интернет» и обеспечением доступа в электронную информационно-образовательную среду организации:

- 18 компьютеров(AMD A8) с доступом к сети интернет,
- 1 компьютер оператора $(AMD Athlon 64)$ ,
- $\bullet$  M $\Phi$ Y Canon Ir1133.
- $\Pi$ O Microsoft Windows 7, Microsoft Office Professional Plus 2010. 1C:Предприятие 8. Комплект для обучения в высших и средних учебных заведениях, Архиватор RAR WinRAR 5, Far Manager v3, КонсультантПлюс: Версия Проф, Kaspersky Endpoint Security

Аудитория на 15 посадочных мест, укомплектованная специализированной учебной мебелью и техническими средствами обучения с возможностью подключения к сети «Интернет» и обеспечением доступа в электронную информационно-образовательную среду организации:

- 15 компьютеров(AMD Athlon64) ) с доступом к сети интернет,
- 1 компьютер оператора $(AMD Athlon 64)$ ,

•  $\Pi$ O – Microsoft Windows 7, Microsoft Office Professional Plus 2010, 1C:Предприятие 8. Комплект для обучения в высших и средних учебных заведениях, Архиватор RAR WinRAR 5, Far Manager v3, КонсультантПлюс: Версия Проф, Kaspersky Endpoint Security

*- помещение для хранения и профилактического обслуживания учебного оборудования:*

- шкафы, расходные материалы,
- ноутбуков,
- 4 переносных комплекта:
- Экран на штативе ScreenMedia Apollo,
- проектор переносной Epson EB-X24,
- ноутбук HP 255 G7 (Intel Core i5),
- $\Pi$ O Microsoft Windows 10 OEM, Microsoft Office Professional Plus 2010, Kaspersky Endpoint Security

### **6.2. Программное обеспечение:**

Операционные системы:

- Microsoft Windows (версии Vista, 7, 10)
- ALT Linux

Пакеты офисных приложений:

- Microsoft Office (ред. Professional Plus, Standard; вер. 2007, 2010, 2013)
- LibreOffice, OpenOffice

Интернет-браузеры:

- YandexBrowser
- $\bullet$   $A$  TOM
- Mozilla Firefox
- Google Chrome

Прикладное ПО для работы с документами:

- Архиватор RAR WinRAR (5.x Версия Академическая)
- Far Manager
- Adobe Reader

Средства антивирусной защиты:

• Kaspersky Endpoint Security

Онлайн сервисы:

- Видео конференции система bbb.isu.ru (система BigBlueButton)
- Образовательный портал educa.isu.ru (система LMS Moodle)
- Видеохостинг cloud.isu.ru (система NextCloud)

Прикладное ПО для работы с графическими и аудио/видео файлами:

- VLC Player
- Inkscape
- Audacity
- $\bullet$  GIMP

#### **6.3. Технические и электронные средства обучения:**

Компьютеры, проекторы, позволяющие проводить на лекциях и семинарах презентации, разработанные с помощью пакета прикладных программ MS Power Point, использовать наглядные, иллюстрированные материалы, анализировать статистическую информацию.

Электронным средством обучения является образовательный портал ИГУ Educa курс дисциплины «Электронная коммерция».

В соответствии с требованиями ФГОС ВО по направлению подготовки и реализацией компетентностного подхода, в учебном процессе должны широко использоваться активные и интерактивные формы проведения занятий в сочетании с внеаудиторной работой с целью формирования и развития профессиональных навыков обучающихся.

Обучение по данной учебной дисциплине предполагает следующие формы занятий:

 аудиторные групповые занятия под руководством преподавателя (лекции, практические занятия),

 обязательная самостоятельная работа студента по заданию преподавателя, выполняемая во внеаудиторное время, в том числе с использованием информационнокомпьютерных технологий.

Активные методы обучения включают в себя любые способы, приемы, инструменты разработки, проведения и совершенствования процесса обучения чему-либо, которые отвечают следующим требованиям:

 сотрудничество обучающихся и преподавателя в планировании и реализации всех этапов процесса обучения (от определения учебных целей до оценки степени их достижения);

 активное, творческое, инициативное участие обучающихся в процессе получения необходимого им результата обучения;

 максимальная приближенность результатов обучения к сфере практической деятельности обучающихся; пригодность результатов к практическому внедрению, развитию и совершенствованию после окончания обучения.

#### **VIII. ОЦЕНОЧНЫЕ МАТЕРИАЛЫ ДЛЯ ТЕКУЩЕГО КОНТРОЛЯ И ПРОМЕЖУТОЧНОЙ АТТЕСТАЦИИ**

**Текущий** контроль осуществляется в виде контрольных мероприятий по темам дисциплины – выполнение тестовых и контрольных заданий.

**Итоговый контроль** осуществляется в форме зачета в конце семестра.

Итоговой формой контроля знаний, умений и навыков по дисциплине является **(зачет)**. Зачет проводится по билетам, которые включают два теоретических вопроса.

Оценка знаний производится по следующим критериям:

- знание на хорошем уровне содержания вопроса;
- знание на хорошем уровне терминологии дисциплины;

 знание на хорошем уровне перспектив и направлений развития средств автоматизации коммерческой деятельности;

использование в ответе материала из дополнительной литературы;

 умение привести практический пример использования конкретных приемов и методов электронной коммерции;

- использование в ответе самостоятельно найденных примеров;
- наличие собственной точки зрения по проблеме и умение ее защитить;

 знание на хорошем уровне методов и технологий построения, функционирования и использования средств автоматизации коммерческой деятельности;

умение четко, кратко и логически связно изложить материал.

При соответствии ответа учащегося на зачете более чем 50 % критериев из этого списка выставляется оценка «зачет», в случае несоответствия – «незачет».

Альтернативным вариантом проведения зачета является проверка знаний учащихся с помощью с помощью электронных тестов, в этом случае оценка «зачет» ставится при правильном ответе как минимум на 60 % предложенных вопросов.

## **8.1. Оценочные материалы (ОМ):**

#### *8.1.1.Оценочные материалы для входного контроля не предусмотрены*

## *8.1.2. Оценочные материалы текущего контроля формируются в соответствии*

### *с ЛНА университета*

**1.** Что не является составляющим элементом цифровой экономики:

- 1. Сети и системы телекоммуникаций
- 2. Кибербезопасность
- 3. Политика

**2.** Анализ сайтов конкурентов, как правило, необходим для:

- 1. Оценки эффективности их работы
- 2. Определения устойчивости их позиции на рынке
- 3. Сбора информации о количестве покупателей
- 4. Сбора информации для разработки собственного сайта

**3.** Совокупность информационных ресурсов, созданных субъектами информационной сферы, средств взаимодействия таких субъектов, их информационных систем и необходимой информационной инфраструктуры:

- 1. Информационное поле деятельности
- 2. Информационное пространство
- 3. Информационное общество

**4.**Укажите правильное утверждение:

- 1. В большинстве случаев баннерная реклама более эффективна, чем контекстная
- 2. Эффективность контекстной рекламы, как правило, выше баннерной
- 3. Если мы проводим контекстную рекламную кампанию, то баннерная нам не нужна

**5.**Какая особенность электронного взаимодействия характерна для взаимодействия g2b?

- 1. Преимущественное информационное взаимодействие
- 2. Поставка товаров через торги
- 3. Использование сайтов по типу интернет-витрин
- 4. Использование таргетированной рекламы

**6.**Какая особенность электронного взаимодействия характерна для взаимодействия b2g?

- 1. Преимущественное информационное взаимодействие
- 2. Поставка товаров через торги
- 3. Использование сайтов по типу интернет витрин
- 4. Использование таргетированной рекламы

**7.**При создании сайта интернет-магазина не рекомендуется:

- 1. Использовать четкие картинки
- 2. Размещать информацию о товарах на нескольких страницах сайта
- 3. Использовать интерактивных помощников
- 4. Размещать всю информацию (включая описание товаров) на одной странице

**8.** Что такое целевое действие пользователя на сайте? Укажите наиболее правильный и полный ответ.

- 1. Целевое действие это звонок потенциального клиента в офис компании
- 2. Целевое действие на сайте это такое действие, которое демонстрирует заинтересованность пользователя в товаре или услуге компании: клик на определенную кнопку, посещение определенной страницы, заполнение формы

3. Целевое действие – это время, которое проводит пользователь на сайте

**9.** Укажите вариант, где верно описана последовательность разработки сайта.

1. Составление технического задания, разработка дизайна, установка системы администрирования, наполнение сайта информацией, продвижение

2. Предпроектное проектирование, составление технического задания, разработка дизайна, верстка, установка системы администрирования, программирование, тестирование, наполнение сайта информацией

3. Составление технического задания, выбор системы администрирования, верстка, программирование, наполнение сайта информацией, проведение работ по стартовой поисковой оптимизации

4. Составление договора на работы, разработка дизайна, верстка, программирование, наполнение сайта информацией, тестирование

**10.** Что такое поисковая оптимизация сайта? Укажите правильное определение.

1. Поисковая оптимизация – это такая работа с сайтом и внешними факторами, влияющими на сайт, которая с некоторой долей вероятности приводит к тому, что сайт виден в выдаче поисковой машины определенным пользователям, использующим эту поисковую машину

2. Поисковая оптимизация – это действия, которые производит поисковый оптимизатор с целью гарантированного вывода продвигаемого сайта в ТОП-10 Яндекса и Google

3. Поисковая оптимизация – это инструмент интернет-маркетинга, который используется для гарантированного увеличения трафика из поисковых систем на продвигаемый сайт

4. Поисковая оптимизация – это мошенническая деятельность поисковых оптимизаторов с целью незаконного выманивания денег у владельцев сайтов

### *8.1.3 Оценочные материалы для промежуточной аттестации в форме зачета*

#### **Примерный список вопросов**

- 1. Мировой рынок информационных услуг (понятие, структура, основные сегменты).
- 2. Основные задачи коммерции. Способы и инструменты их решения. Основные этапы решения информационной задачи.
- 3. Производители информации. Гибкая система ценообразования.
- 4. Информационная система, автоматизированная информационная система, архитектура информационной системы, интерактивная информационная система, информационная сеть, информационная безопасность системы.
- 5. Информационное пространство, информационное наполнение, информационные ресурсы.
- 6. Профессиональные БД. Их основные отличия от БД, ориентированных на массового потребителя. Примеры профессиональных БД.
- 7. Интерактивный маркетинг (сущность, проблемы и перспективы).
- 8. Интернет-реклама (сущность, структура и основные понятия).
- 9. Основные виды Интернет-рекламы.
- 10. Основные ценовые модели в Интернет-рекламе.
- 11. Основные направления электронной коммерции.
- 12. Электронные платежи (сущность и содержание).
- 13. Общая схема и основные требования к системе электронных платежей.
- 14. Основные формы электронных платежей.
- 15. Электронная торговля. Основные модели электронной торговли.
- 16. Виртуальные электронные торговые площадки.
- 17. Виртуальные электронные магазины.
- 18. Онлайновые аукционы.
- 19. Интерактивные финансовые операции.
- 20. Мобильная торговля (сущность и содержание).
- 21. Интернет-логистика (сущность, основные понятия: материальный поток, материальные ресурсы, незавершенное производство, готовая продукция, логистические операции и логистические функции).
- 22. Логистическая система, звено логистической системы, логистическая цепь.
- 23. Логистические системы классов DRP II, MRP II, ERP.
- 24. Международная система обмена информацией.
- 25. Автоматизированные банки данных (определение, функции, составные части).
- 26. Администратор баз данных (понятие, основные функции).
- 27. Классификация информационных систем.
- 28. Жизненный цикл информационной системы.
- 29. Цели и задачи информационной системы.
- 30. Критерии оценки эффективности работы информационной системы.
- 31. Основные этапы проектирования, разработки и эксплуатации информационной системы.
- 32. Схема сбора, анализа и распространения информации
- 33. Структурированная информация (затраты на обновление, стоимость анализа информации).
- 34. Технологии организации распределенного обмена информацией.
- 35. Предмет, методы, основные принципы и нормы информационного права.
- 36. Система информационного законодательства России.
- 37. Права авторов, правообладателей и иных субъектов авторского права на программы для ЭВМ и базы данных.
- 38. Контрафактная продукция.

Разработчи

канд. техн. наук, преподаватель (занимаемая должность)

Р.Н. Горбунов  $(\Phi$ <sub>M.O</sub>.)

Программа составлена в соответствии с требованиями ФГОС ВО по направлению подготовки 38.03.06 «Торговое дело», профиль «Расчетно-экономический».

Программа рассмотрена на заседании кафедры социально-экономических и математических дисциплин

«05» марта 2024 г. Протокол № 6<br>Зав. кафедрой *[/// М. М. Плотникова* Протокол № 6

Настоящая программа, не может быть воспроизведена ни в какой форме без предварительного письменного разрешения кафедры-разработчика программы.